# QTCaptureVideoPreviewOutput Class Reference

QuickTime > Cocoa

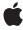

Ć

Apple Inc. © 2009 Apple Inc. All rights reserved.

No part of this publication may be reproduced, stored in a retrieval system, or transmitted, in any form or by any means, mechanical, electronic, photocopying, recording, or otherwise, without prior written permission of Apple Inc., with the following exceptions: Any person is hereby authorized to store documentation on a single computer for personal use only and to print copies of documentation for personal use provided that the documentation contains Apple's copyright notice.

The Apple logo is a trademark of Apple Inc.

Use of the "keyboard" Apple logo (Option-Shift-K) for commercial purposes without the prior written consent of Apple may constitute trademark infringement and unfair competition in violation of federal and state laws

No licenses, express or implied, are granted with respect to any of the technology described in this document. Apple retains all intellectual property rights associated with the technology described in this document. This document is intended to assist application developers to develop applications only for Apple-labeled computers.

Every effort has been made to ensure that the information in this document is accurate. Apple is not responsible for typographical errors.

Apple Inc. 1 Infinite Loop Cupertino, CA 95014 408-996-1010

.Mac is a registered service mark of Apple Inc.

Apple, the Apple logo, Cocoa, Mac, Mac OS, Objective-C, and QuickTime are trademarks of Apple Inc., registered in the United States and other countries.

Simultaneously published in the United States and Canada.

Even though Apple has reviewed this document, APPLE MAKES NO WARRANTY OR REPRESENTATION, EITHER EXPRESS OR IMPLIED, WITH RESPECT TO THIS DOCUMENT, ITS QUALITY, ACCURACY, MERCHANTABILITY, OR FITNESS FOR A PARTICULAR PURPOSE. AS A RESULT, THIS DOCUMENT IS PROVIDED "AS 1S," AND YOU, THE READER, ARE ASSUMING THE ENTIRE RISK AS TO ITS QUALITY AND ACCURACY.

IN NO EVENT WILL APPLE BE LIABLE FOR DIRECT, INDIRECT, SPECIAL, INCIDENTAL, OR CONSEQUENTIAL DAMAGES RESULTING FROM ANY DEFECT OR INACCURACY IN THIS DOCUMENT, even if advised of the possibility of such damages.

THE WARRANTY AND REMEDIES SET FORTH ABOVE ARE EXCLUSIVE AND IN LIEU OF ALL OTHERS, ORAL OR WRITTEN, EXPRESS OR IMPLIED. No Apple dealer, agent, or employee is authorized to make any modification, extension, or addition to this warranty.

Some states do not allow the exclusion or limitation of implied warranties or liability for incidental or consequential damages, so the above limitation or exclusion may not apply to you. This warranty gives you specific legal rights, and you may also have other rights which vary from state to state.

## **Contents**

## QTCaptureVideoPreviewOutput Class Reference 5

```
Overview 5
Tasks 5
Previewing Output 5
Capturing Output 6
Instance Methods 6
delegate 6
outputVideoFrame:withSampleBuffer:fromConnection: 6
setDelegate: 7
setVisualContext:forConnection: 7
visualContextForConnection: 8
Delegate Methods 8
captureOutput:didOutputVideoFrame:withSampleBuffer:fromConnection: 8
```

## **Document Revision History 11**

### Index 13

# QTCaptureVideoPreviewOutput Class Reference

Inherits from QTCaptureOutput : NSObject

Conforms to NSObject (NSObject)

Framework /System/Library/Frameworks/QTKit.framework

**Availability** Available in QuickTime 7.2.1 and later.

**Declared in** QTCaptureDecompressedVideoOutput.h

QT Capture Video Preview Output.h

Related sample code LiveVideoMixer3

## Overview

This class represents an output destination for a QTCaptureSession that can be used to preview the video being captured. Instances of QTCaptureVideoPreviewOutput produce decompressed video frames suitable for preview. Because the output video is intended for preview only, instances may drop frames or reduce output quality in order to improve overall performance of the capture session. Applications that need to process full-quality frames without dropping them should use QTCaptureDecompressedVideoOutput instead. Applications can access the decompressed frames from a QuickTime visual context for each output connection, or via the captureOutput:didOutputVideoFrame:withSampleBuffer:fromConnection: delegate method. In addition, clients can create subclasses of QTCaptureVideoPreviewOutput to add custom capturing behavior. Application Kit clients wishing to preview video do not normally need to use QTCaptureVideoPreviewOutput instances directly, as they are created and managed by instances of QTCaptureView. Clients should use QTCaptureVideoPreviewOutput directly only when they require preview functionality not provided by QTCaptureView or when they need to process decompressed frames directly.

## **Tasks**

## **Previewing Output**

- delegate (page 6)

Returns the receiver's delegate.

- visualContextForConnection: (page 8)

Returns the QuickTime visual context used to preview the video for the given connection.

```
- outputVideoFrame:withSampleBuffer:fromConnection: (page 6)
```

Called whenever the receiver outputs a new video frame.

```
- setDelegate: (page 7)
```

Sets the receiver's delegate.

- setVisualContext:forConnection: (page 7)

Sets the QuickTime visual context used to preview the video for the described connection.

## **Capturing Output**

- captureOutput:didOutputVideoFrame:withSampleBuffer:fromConnection: (page 8) delegate
method

Called whenever the video preview output outputs a new video frame.

## **Instance Methods**

## delegate

Returns the receiver's delegate.

- (id)delegate

#### **Availability**

Available in Mac OS X v10.5 and later.

#### **Declared In**

QTCaptureVideoPreviewOutput.h

## output Video Frame: with Sample Buffer: from Connection:

Called whenever the receiver outputs a new video frame.

```
- (void)outputVideoFrame:(CVImageBufferRef)videoFrame
withSampleBuffer:(QTSampleBuffer *)sampleBuffer
fromConnection:(QTCaptureConnection *)connection
```

#### **Parameters**

videoFrame

A buffer containing the decompressed frame.

sampleBuffer

A sample buffer containing additional information about the frame, such as its presentation time. connection

The connection from which the video was received.

#### Discussion

This method should not be invoked directly. Subclasses can override this method to provide custom processing behavior for each frame. The default implementation calls the delegate's

captureOutput:didOutputVideoFrame:withSampleBuffer:fromConnection: method. Subclasses should not assume that this method will be called on the main thread. In addition, this method is called periodically, so it must be efficient to prevent capture performance problems.

#### **Availability**

Mac OS X v10.5 and later.

Not available to 64-bit applications.

#### **Declared In**

QTCaptureVideoPreviewOutput.h

## setDelegate:

Sets the receiver's delegate.

- (void)setDelegate:(id)delegate

#### Availability

Available in Mac OS X v10.5 and later.

#### **Declared In**

QTCaptureVideoPreviewOutput.h

## setVisualContext:forConnection:

Sets the QuickTime visual context used to preview the video for the described connection.

- (void)setVisualContext:(QTVisualContextRef)visualContext
forConnection:(QTCaptureConnection \*)connection

#### **Parameters**

visualContext

A QTVisualContextRef to be used for the preview of the given connection.

connection

The connection to be previewed by the given visual context.

#### Discussion

If the application has an existing visual context being used to display video, this method can be used to set the visual context for the preview.

#### **Availability**

Mac OS X v10.5 and later.

Not available to 64-bit applications.

#### **Declared In**

QTCaptureVideoPreviewOutput.h

## visualContextForConnection:

Returns the QuickTime visual context used to preview the video for the given connection.

- (QTVisualContextRef)visualContextForConnection:(QTCaptureConnection \*)connection

#### **Parameters**

connection

The connection previewed by the returned visual context.

#### **Return Value**

A QTV is ual ContextRef that provides access to a video preview for the given connection.

#### Discussion

The returned visual context can be used to obtain frames that can be used to display a video preview of the capture session. By default this method returns NULL, until a visual context is set using setVisualContext:forConnection:.

#### **Availability**

Mac OS X v10.5 and later.

Not available to 64-bit applications.

#### **Declared In**

QTCaptureVideoPreviewOutput.h

## **Delegate Methods**

## capture Output: did Output Video Frame: with Sample Buffer: from Connection:

Called whenever the video preview output outputs a new video frame.

```
- (void)captureOutput:(QTCaptureOutput *)captureOutput
didOutputVideoFrame:(CVImageBufferRef)videoFrame
withSampleBuffer:(QTSampleBuffer *)sampleBuffer
fromConnection:(QTCaptureConnection *)connection
```

#### **Parameters**

captureOutput

The QTCaptureVideoPreviewOutput instance that output the frame.

videoFrame

A CVImageBufferRef containing the decompressed frame.

sampleBuffer

A QTSampleBuffer object containing additional information about the frame, such as its presentation time.

connection

The connection from which the video was received.

#### Discussion

Delegates receive this method whenever the output decompresses and outputs a new video frame. Delegates can use the provided video frame for a custom preview or for further image processing. Delegates should not assume that this method will be called on the main thread. In addition, this method is called periodically, so it must be efficient to prevent capture performance problems.

**Availability** Mac OS X v10.5 and later.

### **Declared In**

 ${\tt QTCaptureDecompressedVideoOutput.h}$ 

QTCaptureVideoPreviewOutput Class Reference

# **Document Revision History**

This table describes the changes to QTCaptureVideoPreviewOutput Class Reference.

| Date       | Notes                                                                                                    |
|------------|----------------------------------------------------------------------------------------------------|
| 2009-03-04 | Minor edit fixes.                                                                                                    |
| 2007-07-19 | Added new methods; removed video field mode and previewed output methods; changed type of delegate method's parameters. |
| 2006-08-07 | New document that describes the Objective-C class for an output destination used to preview the video being captured.   |

### **REVISION HISTORY**

**Document Revision History** 

## Index

```
C
captureOutput:didOutputVideoFrame:
    withSampleBuffer:fromConnection:
    <NSObject> delegate method 8

D
delegate instance method 6

O
outputVideoFrame:withSampleBuffer:fromConnection:
    instance method 6

S
setDelegate: instance method 7
setVisualContext:forConnection: instance method 7

V
visualContextForConnection: instance method 8
```